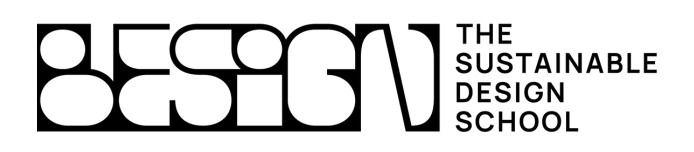

### **Public concerné :**

Débutant

## **Niveau requis :**

Aucun niveau spécifique, bonne maîtrise des outils informatiques conseillée.

## **Objectifs :**

- Modélisation et conception d'objets virtuels en trois dimensions
- Représentation dans l'espace
- Avoir une bonne maîtrise de l'outil afin de pouvoir s'exprimer librement et d'interagir avec les différents métiers lors du développement

## **Moyens pédagogiques :**

- Grille d'évaluation
- Formateurs recrutés pour leurs expériences professionnelles et leurs compétences pédagogiques
- 8 personnes maximum / stage
- Des exercices pratiques pour apprendre par le faire
- Assistance téléphonique gratuite

## **Modalités d'évaluation :**

Chaque notion est expliquée au tableau et suivie immédiatement d'un exercice pratique.

La réussite de l'exercice est obligatoire pour passer à la notion suivante. Les exercices évoluent en difficulté au fur et à mesure du stage.

## **Niveau / certification obtenue :**

- Une attestation est délivrée suite à la formation
- Cette formation fait partie de la certification RNCP niveau 7 : «Designer en Innovation Durable»

## **Durée : 2 jours**

## **Délai d'acceptation :**

7 jours dès acceptation de votre financement Formation disponible sur mesure ou en groupe

#### **Accessibilité handicapé :**

Condition d'accueil et d'accès au public en situation d'handicap

# **Rhinoceros 3D**

Notre formation Rhino 3D est dédiée aux débutants en modélisation numérique désireux de passer à l'étape supérieure en devenant acteurs de leurs créations. Que vous travailliez dans : le design industriel, l'architecture, l'aménagement intérieur, la bijouterie… Rhinoceros 3D est l'outil idéal pour modéliser vos produits en vue d'une production ou pour communiquer entre les différentes parties prenantes. Par un mode d'apprentissage simple, intuitif et progressif cette formation vous permettra de découvrir l'essentiel des fonctions du logiciel et d'apprendre à dessiner des formes libres avec précision.

## **Présentation du Logiciel**

- Présentation de l'interface
- Explication des différentes topologies : NURBS, Béziers, polygonal…
- Philosophie de conception

## **Création de formes simples 2D**

- Création et manipulation des courbes
- Modélisation précise

• Modification de courbes : points de contrôle, limitations…

## **Création de formes simples 3D**

- Création de pièces volumiques
- Création surfacique : balayages, révolutions…
- Modification de surfaces

## **Edition d'objets**

- Manipulation d'objets : mise à l'échelle, translation, rotation, matrices…
- Création de solides simples
- Opérations booléennes
- Manipulation et organisation du modèle

## **Organiser et échanger son modèle**

- Structure des fichiers
- Préparation des fichiers pour : impression 3D et conventionnelle, rendus réalistes
- Import / export des différents types de fichiers

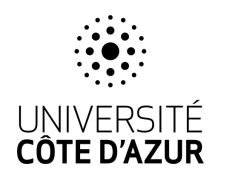

## **décembre 2023**